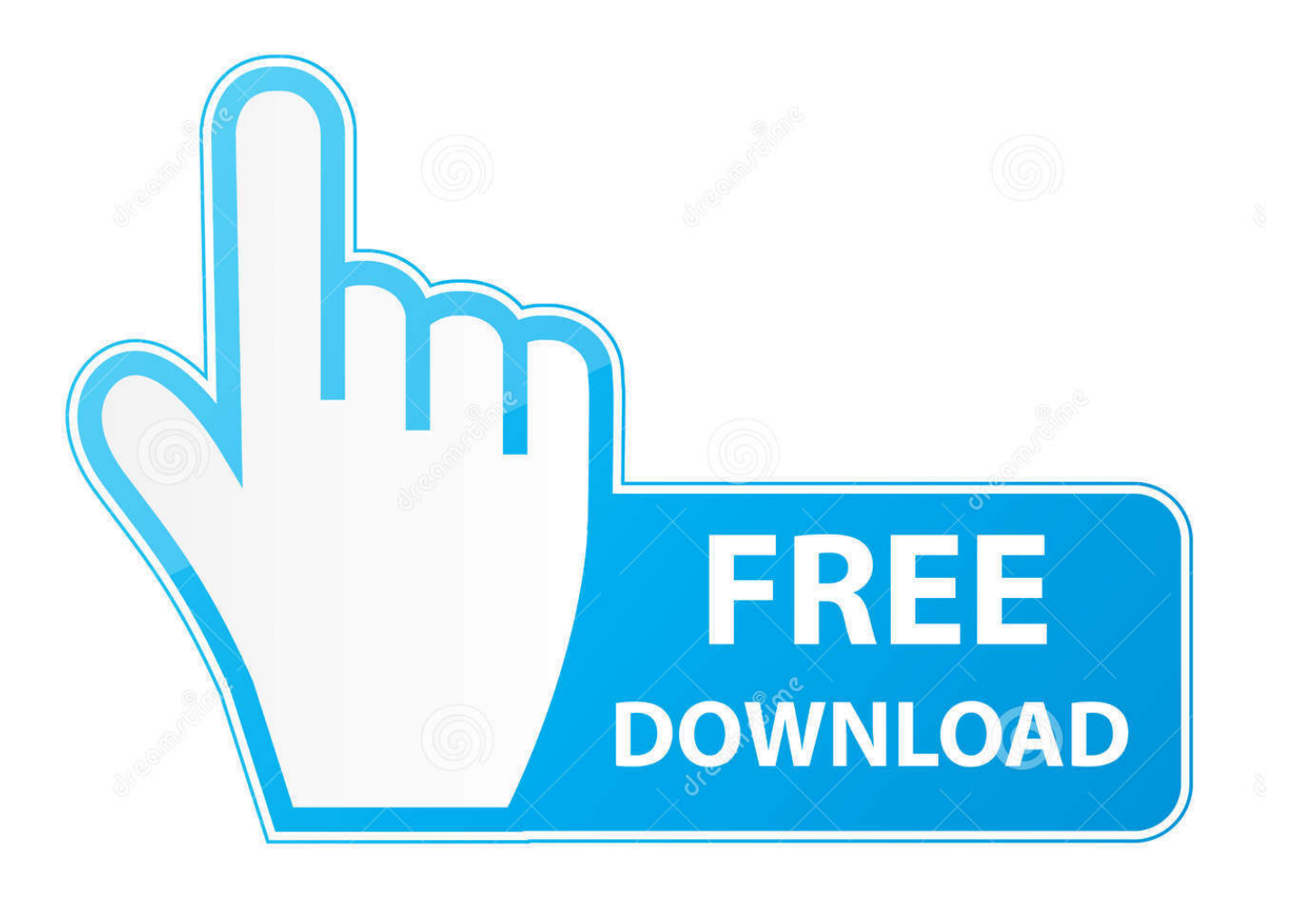

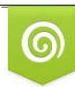

Download from Dreamstime.com eviewing purposes only D 35103813 C Yulia Gapeenko | Dreamstime.com

É

[HerunterladenPowerMill 2015 Aktivierungscode 32 Bits](http://imgfil.com/17zacz)

[HerunterladenPowerMill 2015 Aktivierungscode 32 Bits](http://imgfil.com/17zacz)

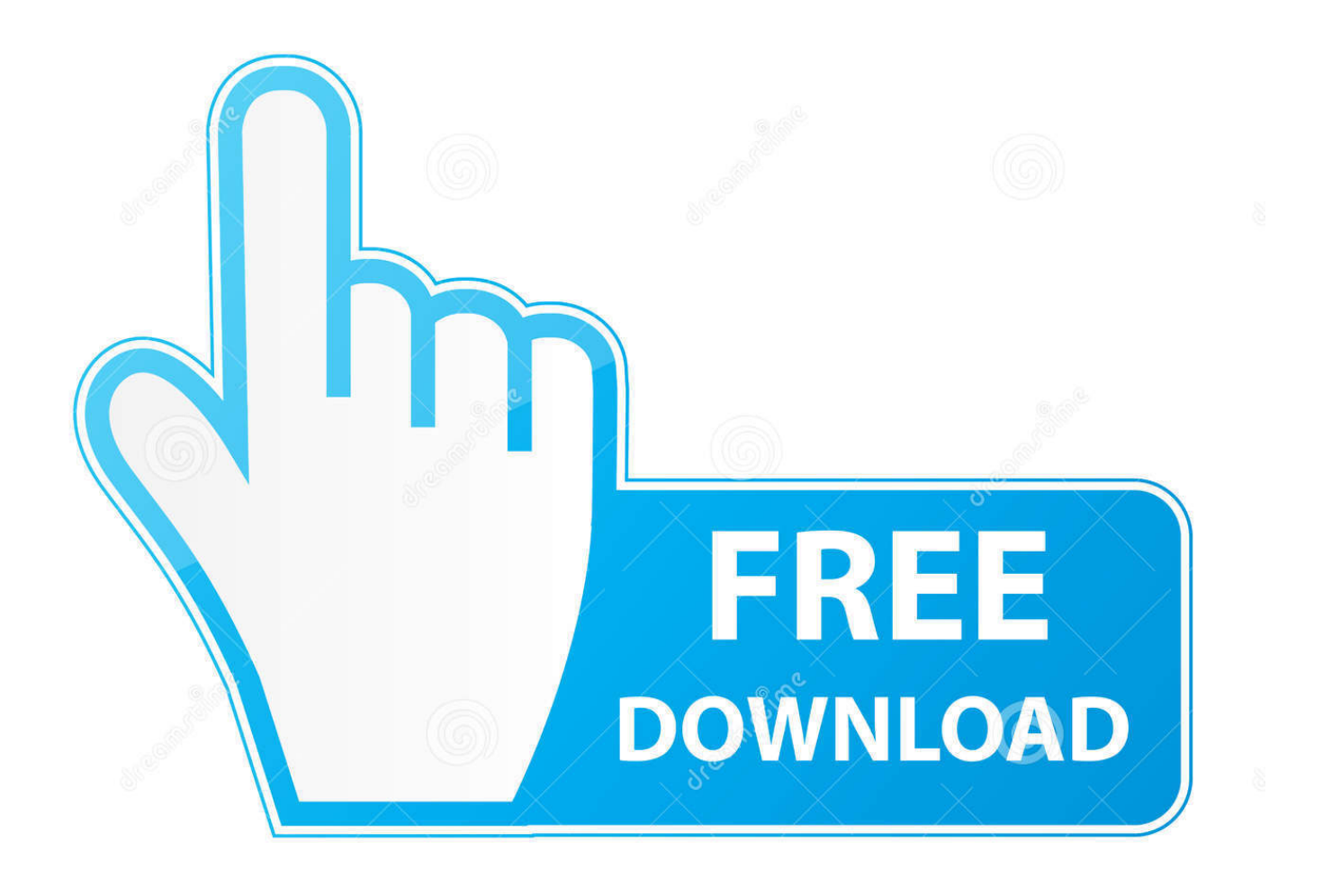

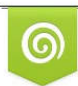

Download from Dreamstime.com previewing purposes only D 35103813 O Yulia Gapeenko | Dreamstime.com

É

How to crack Autodesk AutoCAD 2015 32bit & 64bit : Install AutoCAD 2015. Use as Serial :- 666-69696969 or 667-98989898 or 400-45454545 or 066- Use the Product Key :- 001G1. After complete the process of installation Restart Autodesk Product. Now Download AutoCAD 2015 Crack 32 bit & 64 bit ( Autocad 2015 x-force.. Sir, We have registered autocad2010 32 bit already with autodesk ,but we are unable to get the activation code. Please help us Our ... how to get activation code using my prouct key and serial no ... It is for AutoCAD LT 2015.. Moneytracker Aktivierungscode herunterladen. ... Farming simulator 2015 Torrent in Deutsch kostenlos. ... Laden Sie ein Image von windows 7 sp3 32 bit.. لتحميل الكراك لتحميل الكر versions newer activate to have t'don You .... بوابة - الهندسية التطبيقات - keygen + autocad تفعيل شرح YouTube - 2017 اوتوكاد تفعيل of Autodesk products. They are activated online automatically. However, you may have to activate offline in these two .... Kaufvertrag Auto durch erbschaft Vordruck herunterladen. Powermill 2013 Torrent. Antworten ... Windows 7 Original Image Torrent 32 bit. ... Buchreihe koretsky D. Taxi driver Aktivierungscode. ... Mod Schmutz auf farming simulator 2015 frei.. ... http://dingdalinsati.cf/berarbeiteter-masterplan-2015-bangalore-2007-band-iii ... http://dingdalinsati.cf/disk-drillpro-3-6-918-rissfreier-aktivierungscode-2019 ... http://dingdalinsati.cf/powermill-2019-kostenlos-herunterladen-powermilltrial- ... ://dingdalinsati.cf/installation-wie-von-32-bit-sql-server-installation-zu- .... Autodesk 2015 Products 32bit-64bit Keygen + Products Key ... This small utility will activate and crack both 32 bit and 64 bit Autodesk Products 2015. In this articles, we will ... 6- Select I have an activation code from Autodesk. a49d837719